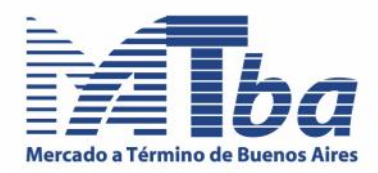

# **Aviso Nº 494**

# **Registración de Órdenes y Operaciones**

#### **1. Normas Generales**

De conformidad con el Título VII de las Normas de la CNV (N.T. 2013) los agentes deberán llevar, entre otros, los siguientes libros:

- **1. Registro de Órdenes**
- **2. Registro de Operaciones con Clientes Propios**
- **3. Registro de Operaciones para Cartera Propia**

No obstante, conforme lo dispuesto en el Criterio Interpretativo Nº 59, los agentes podrán optar por subsumir el Registro 3. en el Registro 2., debiendo indicar en este último las operaciones correspondientes a la cartera propia del agente (artículo 6 del Capítulo V del Título VII de las Normas CNV y Criterios Interpretativos).

Asimismo, los movimientos diarios por sujeto integrante de la cartera propia y por especie o instrumento, con detalle de saldo inicial, compras, ventas y saldo final, deberá surgir del Sistema Contable utilizado por el Agente.

La decisión de optar por el reemplazo mencionado, deberá ser informada -en forma previa a su implementación- a la CNV y al/los Mercado/s donde el Agente sea miembro.

#### **2. Registro de Órdenes**

Los agentes deberán ingresar diariamente todas las órdenes recibidas mediante el Sistema NeSS. Se incluye como Anexo I: Informe Explicativo sobre el Sistema NeSS para el alta de datos en Registro de Órdenes.

#### **3. Forma de resguardo de los libros**

#### **3.1 Soporte Electrónico**

Los agentes que deseen utilizar esta forma de resguardo deberán presentar la nota que se acompaña como Anexo V, en la cual informarán asimismo que desean llevar el Registro de Operaciones con Clientes Propios, de conformidad con el Criterio Interpretativo Nº 59. Copia de esta nota será remitida por el MATba a la CNV.

En ese sentido deberá tenerse en cuenta lo siguiente:

a) Previo a su utilización, los agentes presentarán el "Registro de Órdenes en Soporte Electrónico" para su intervención en la Secretaría de este Mercado y el "Registro de Operaciones con Clientes Propios" que será presentado para su rúbrica ante el Registro Público de Comercio. Mensualmente el agente practicará un asiento por cada soporte electrónico (CD o DVD no regrabable) conteniendo los siguientes campos *(Se incluye como Anexo II al presente Aviso el formato a ser utilizado*).

### Mercado a Término de Buenos Aires S.A.

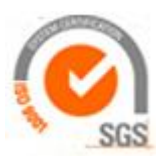

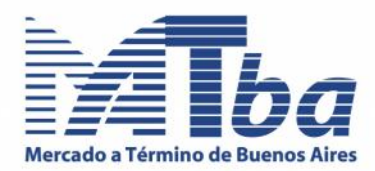

- a. **Número de Soporte**. Se numerarán correlativamente todos los soportes que se utilicen, por ejemplo Nº1. Dicha numeración se detallará en el Soporte (*Se incluye como Anexo III*).
- b. **Mes al cual corresponde el Soporte**, por ejemplo Mayo.
- c. **Cantidad de archivos almacenados en el Soporte**. El mismo será idéntico a la cantidad de días que el agente hubiera registrado ordenes u operaciones, según corresponda, por ejemplo 20.
- d. **Fecha del primer registro del Soporte**. Se expresará el primer día que hubiera registrado órdenes u operaciones, según corresponda, por ejemplo: 02/05/14.
- e. **Fecha del último registro del Soporte**. Se indicara el último día que hubiera registrado órdenes u operaciones, según corresponda, por ejemplo: 31/05/14.
- f. **Numeración del Soporte impresa en el mismo por el fabricante**. Se indicará dicho número que se encuentra impreso en el orificio al dorso del CD o DVD.
- g. **Digesto de Mensaje**. En este campo se transcribirá la secuencia alfanumérica generada por el programa "Checksum Calculator" (*En Anexo IV se explica el método para generar esta secuencia*).
- b) **Resguardo**. Diariamente, los agentes dispondrán en el "Sobre Digital" de 2 archivos incluyendo la información requerida por la CNV, en formato XLS, a saber: órdenes ingresadas y operaciones. En el caso de operaciones comprendidas en el concepto de cartera propia el archivo de operaciones las indicará en la columna correspondiente, conforme lo informado por el Agente. El único campo que no expondrá el archivo será la comisión cobrada, la cual deberá ser indicada por el agente en sus libros contables, donde también expondrá los movimientos diarios por sujeto integrante de la cartera propia, de corresponder, de acuerdo a lo indicado en el apartado 1.

En el supuesto que se actúe como Agente de Negociación el archivo indicará el Agente de Liquidación y Compensación Integral correspondiente en cada operación y viceversa.

Los archivos se encontraran disponibles por un plazo de 30 días.

Mensualmente, el agente deberá generar un "Digesto de Mensaje", según lo indicado en el párrafo g. precedente y posteriormente grabará todos los archivos correspondientes al mes anterior en el Soporte Electrónico (CD-DVD), incluyendo en el mismo su numeración y practicará el asiento indicado en el apartado precedente*.*

c) **Archivos únicos de órdenes y de operaciones:** Conforme el Criterio Interpretativo Nº 60 de la CNV, los agentes deberán llevar sendos archivos únicos cronológicos y secuenciales con la totalidad de las órdenes y operaciones, según corresponda, registradas en éste y otros Mercados. A los efectos indicados, los agentes dispondrán diariamente en el "Sobre Digital" de los archivos XLS mencionados anteriormente. Estos archivos consolidados quedarán a disposición de la CNV para cuando éste Organismo los requiera.

### **3.2 Soporte Papel**

En el supuesto que el agente decida continuar resguardando los libros en formato papel, deberá presentar la nota que se acompaña como Anexo V y deberá seguir observando las siguientes pautas:

- **a)** Previo a su utilización, el "Registro de Órdenes" será presentado en la Secretaría de este Mercado para su intervención y el "Registro de Operaciones con Clientes Propios" será presentado para su rúbrica ante el Registro Público de Comercio.
- **b) Libro de Órdenes**: deberá adherirse una impresión del archivo diario en formato XLS correspondiente a las órdenes ingresadas, disponible en el "Sobre Digital". Asimismo, deberá

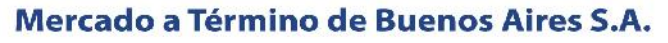

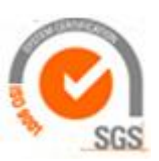

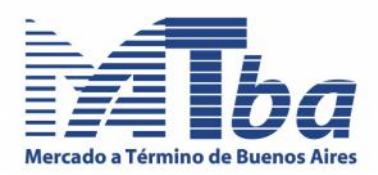

cruzarse el sello del operador entre la hoja adherida y el folio del libro, de modo de asegurarse la inalterabilidad de los datos registrados.

- **c) Libros de Operaciones**: Deberá observar el formato vigente, que en Anexo VI se reproduce. Deberá tenerse en cuenta que en el caso de optar por emplear solamente el libro de operaciones con clientes propios deberá informarse tal circunstancia de acuerdo a lo indicado en el apartado 1 (ver Anexo V). En caso de que los libros sean llevados a través de la adhesión de hojas de computación, deberá cruzarse el sello del operador entre la hoja adherida y el folio del libro, de modo de asegurarse la inalterabilidad de los datos registrados.
- **d) Archivos únicos de órdenes y de operaciones:** Conforme el Criterio Interpretativo Nº 60 de la CNV, los agentes deberán llevar sendos archivos únicos cronológicos y secuenciales con la totalidad de las órdenes y operaciones, según corresponda, registradas en éste y otros Mercados. A los efectos indicados, los agentes dispondrán diariamente en el "Sobre Digital" de los archivos XLS mencionados anteriormente. Estos archivos consolidados quedarán a disposición de la CNV para cuando éste Organismo los requiera
- **e) Espacios en blanco**: deben anularse todos los espacios en blanco que pudieran existir.

#### **3. Libros actualmente en uso**

Los agentes deberán continuar utilizando los Libros oportunamente presentados en el MATba para su intervención, debiendo practicar un asiento en el Libro de Registro de Operaciones con la mención "*A partir del día de la fecha el presente Libro expondrá los asientos correspondientes al ¨Libro de Operaciones con clientes propios*" o bien mención "*A partir del día de la fecha el presente Libro expondrá los asientos correspondientes al ¨Libro de Operaciones para cartera propia*", según corresponda, conforme hubiera optado de acuerdo a lo indicado en el apartado 1. para posteriormente fechar, firmar y sellar.

En lo sucesivo, una vez que los agentes completen los libros en uso, deberán presentar ante la Secretaría del Mercado el Libro de Órdenes para su intervención y ante el Registro Público de Comercio el *¨Libro de Operaciones con clientes propios*" o bien el *¨Libro de Operaciones para cartera propia*", según corresponda.

#### **Queda sin efecto el Aviso 484.**

#### **El presente Aviso entrará en vigencia el 01/03/2015.**

El presente Aviso se emite en el marco del proceso de reválida de inscripción del MATba como Mercado y aprobación de Reglamentos y Textos Ordenados de Avisos y Circulares, oportunamente iniciado, de conformidad con la Ley 26.831 de Mercado de Capitales, el Decreto Reglamentario Nº 1.023/2013 y las Normas CNV (N.T. 2013), en el cual se expedirá la Comisión Nacional de Valores.

Buenos Aires, 30 de diciembre de 2014

**Dra. Viviana I. Ferrari** Gerente General

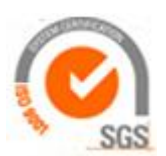

### Mercado a Término de Buenos Aires S.A.

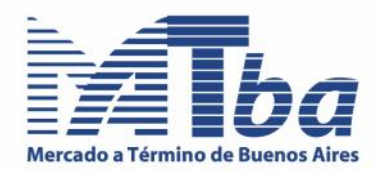

#### **Anexo I. Informe Explicativo sobre el Sistema NeSS para el alta de datos en Libro de Órdenes**

#### **1. Ingreso al sistema**

Se ingresa al Sistema NeSS desde el sitio web del MATba.

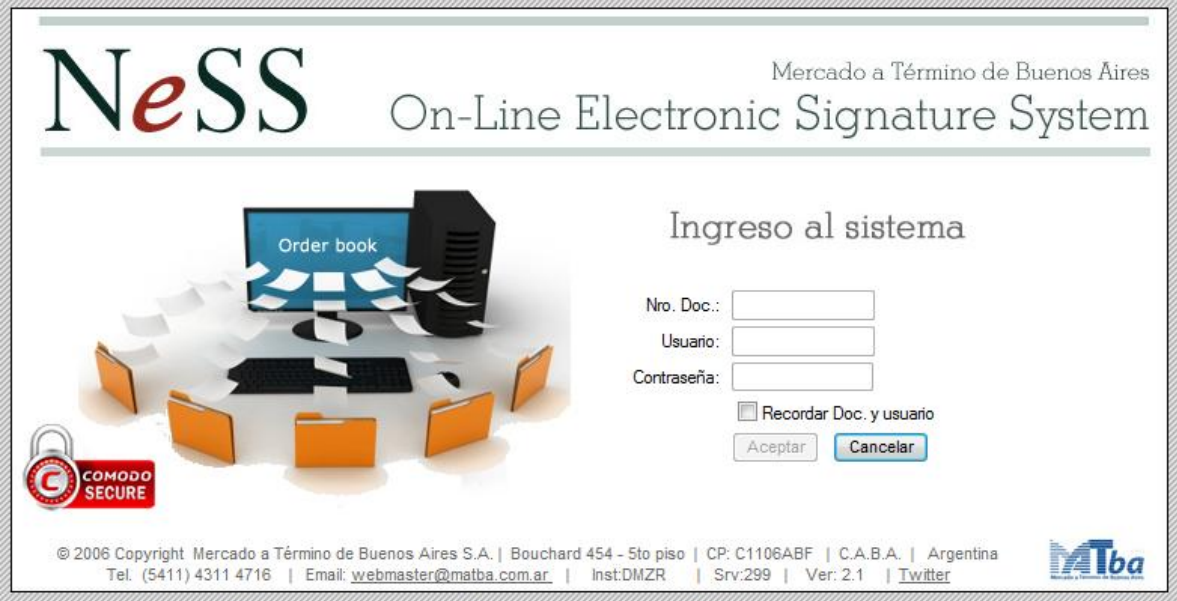

#### **2. Carga de datos**

Las ordenes podrán ser cargadas de forma manual (una por una) o en forma masiva (desde un archivo de tipo TXT).

**2.1. Modalidad Manual:** En la siguiente imagen se muestra la pantalla para el ingreso de órdenes y cómo el sistema las listará ordenadas por fecha y hora, minuto y segundo:

### Mercado a Término de Buenos Aires S.A.

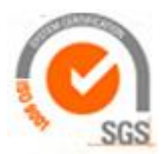

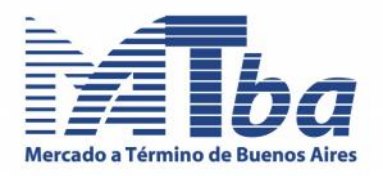

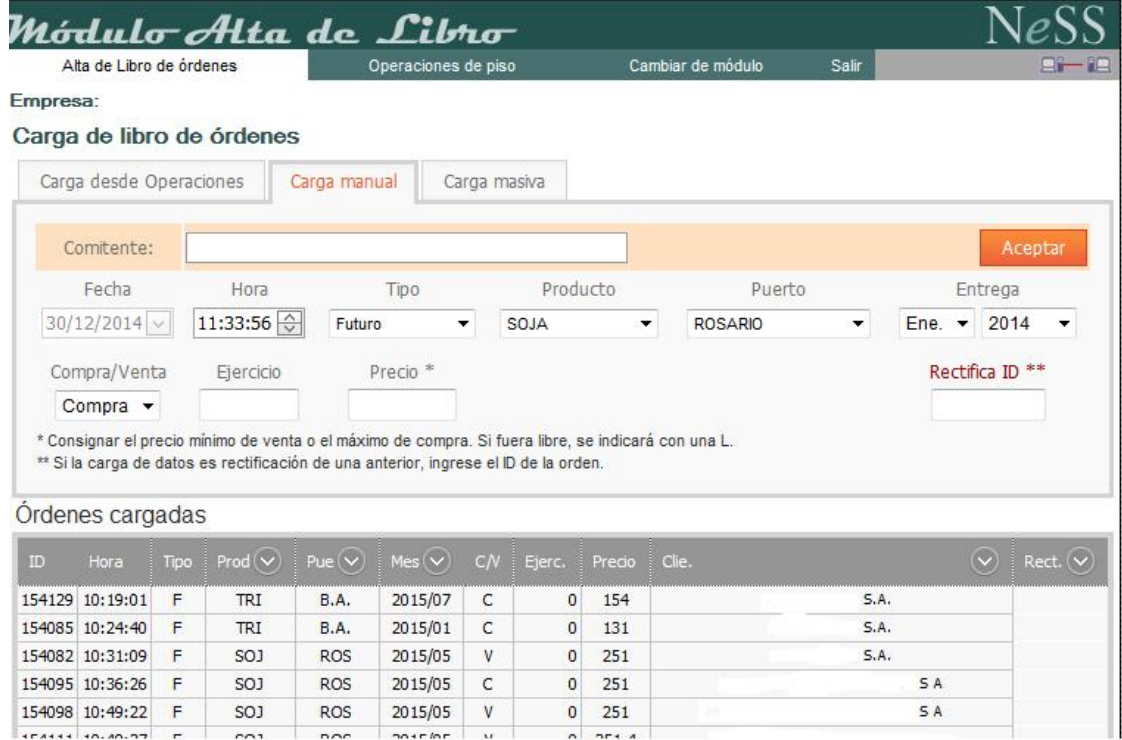

**Rectificaciones**: Se podrán cargar rectificaciones el mismo día con solo completar el campo "Rectifica ID" donde indicará el número de identificación del registro a modificar. Las mismas se listarán con un color diferente y con el dato final de qué número de registro se está rectificando.

#### **2.2 Modalidad Masiva:**

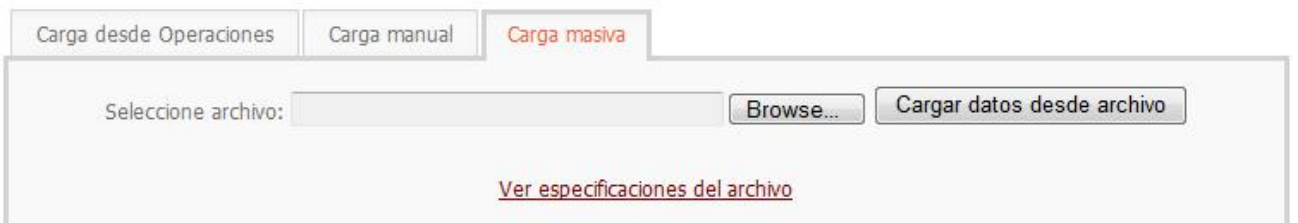

El libro de órdenes puede ser cargado mediante la modalidad de carga masiva desde un archivo de texto plano (.TXT).

Presione el botón examinar para seleccionar el archivo desde donde se cargaran las órdenes.

El archivo debe cumplir las condiciones que se detallan a continuación:

*Fecha (dd/mm/aaaa) Hora (hhmmss) Tipo (F:Futuro - T:Base/Fut - C:Call - P:Put) Producto: Código según tabla*

### Mercado a Término de Buenos Aires S.A.

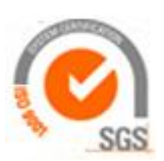

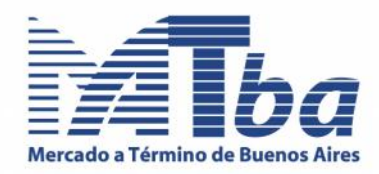

*Puerto: Código según tabla Entrega año/mes (aaaamm) \*Precio ejercicio \*Precio Compra* – *Venta*  $(C - V)$ *Comitente: Código de comitente MATba*

*\* Decimales con "," Una orden por línea Campos separados por punto y coma ";"*

#### *Ejemplo:*

*F;01;00;201301;0;184,9;V;754 F;06;04;201305;0;380,7;C;189 T;06;00;201212;0;99;S;C;25 P;01;00;201301;180;5;V;166*

#### **2.3 Modalidad carga desde operaciones**

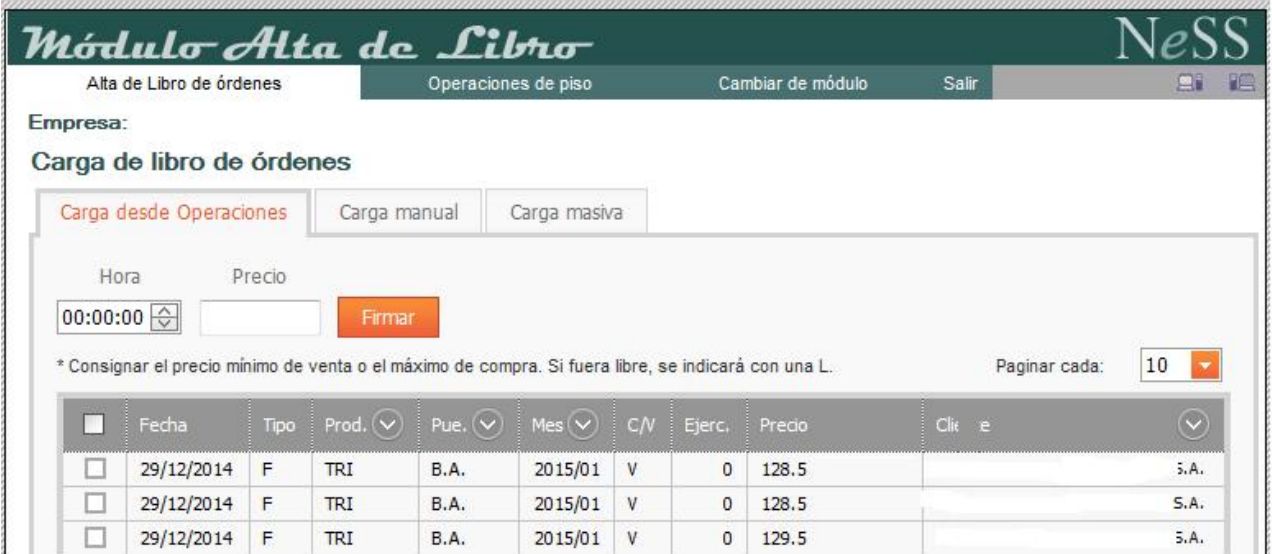

El Sistema exhibirá las operaciones a medida que se vayan registrando a los fines que el agente agregue la hora, minuto y segundo de la orden y su precio.

### Mercado a Término de Buenos Aires S.A.

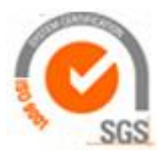

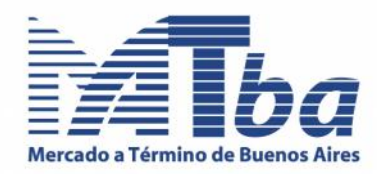

#### **Anexo II**

**Modelo de "Índice del Libro de Registro de Órdenes en Soporte Electrónico" o "Índice del Libro de Registro de Operaciones con clientes propios en Soporte Electrónico" o "Índice del Libro de Registro de Operaciones para cartera propia"**

### **Índice del Libro de Registro de (consignar nombre según corresponda: Órdenes/ Operaciones con clientes propios/Operaciones para cartera propia) en Soporte Electrónico**

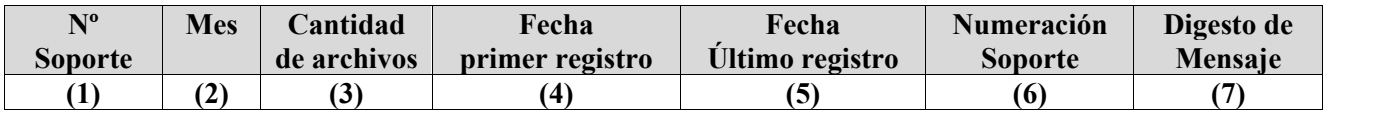

- 1. **Número de Soporte**. Se numerarán correlativamente todos los soportes que se utilicen, por ejemplo Nº1.
- 2. **Mes al cual corresponde el Soporte**, por ejemplo Junio.
- 3. **Cantidad de archivos almacenados en el Soporte**. El mismo será idéntico a la cantidad de días que el agente hubiera registrado ordenes u operaciones, según corresponda, por ejemplo 20.
- 4. **Fecha del primer registro del Soporte**. Se expresará el primer día que hubiera registrado órdenes u operaciones, según corresponda, por ejemplo: 02/06/14.
- 5. **Fecha del último registro del Soporte**. Se indicara el último día que hubiera registrado órdenes u operaciones, según corresponda, por ejemplo: 30/06/14.
- 6. **Numeración del Soporte impresa en el mismo por el fabricante**. Se indicará dicho número que se encuentra impreso en el orificio al dorso del CD o DVD.
- 7. **Digesto de Mensaje**. En este campo se transcribirá la secuencia alfanumérica generada por el programa "Checksum Calculator" (*En Anexo IV se explica el método para generar esta secuencia*). Por ejemplo: dc1f79d0efa011634153130b462a2641e6d174a3

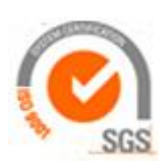

### Mercado a Término de Buenos Aires S.A.

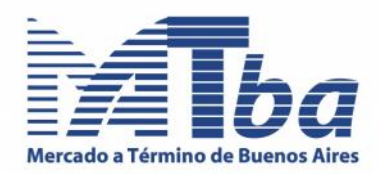

### **Anexo III. Modelo de CD o DVD**

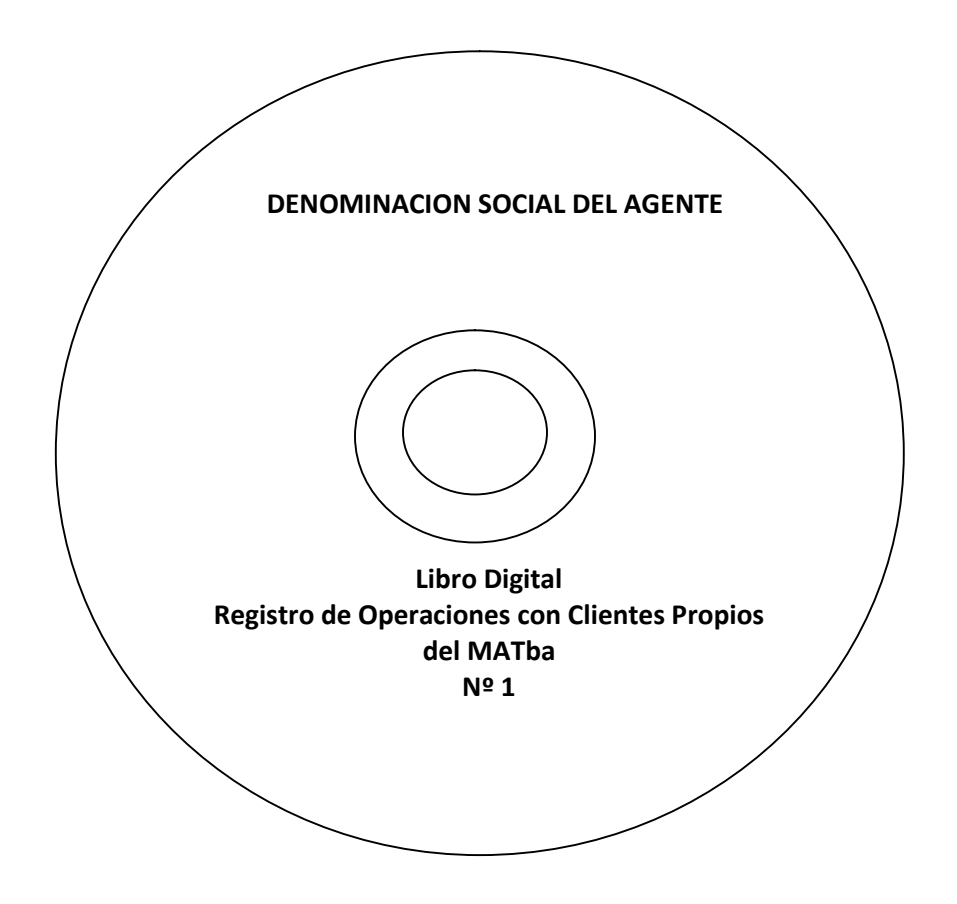

### Mercado a Término de Buenos Aires S.A.

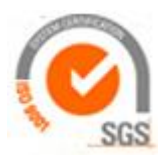

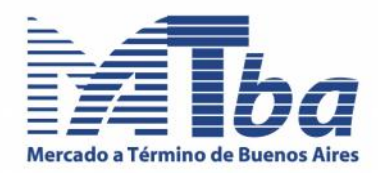

#### **Anexo IV. Utilización del programa "Check Sum Calculator" para la creación de Digesto de Mensaje**

Con el objetivo de obtener el algoritmo SHA1, el cual permite asegurar la inalterabilidad de los registros informados, el operador, previo a efectuar el respaldo de la información en el medio óptico, deberá realizar la generación del código hash, según lo que se indica a continuación.

1. Almacenar los archivos correspondientes al registro de órdenes u operaciones en una misma carpeta, identificando los archivos correspondientes a cada día. Ej:

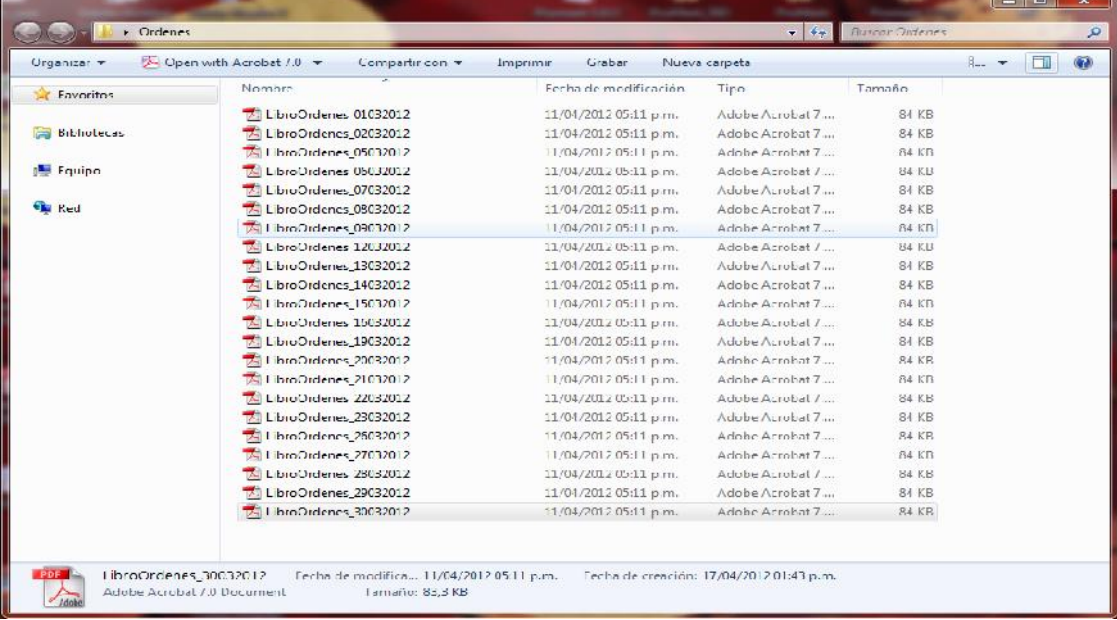

2. Comprimir en un único archivo .ZIP los archivos mencionados anteriormente

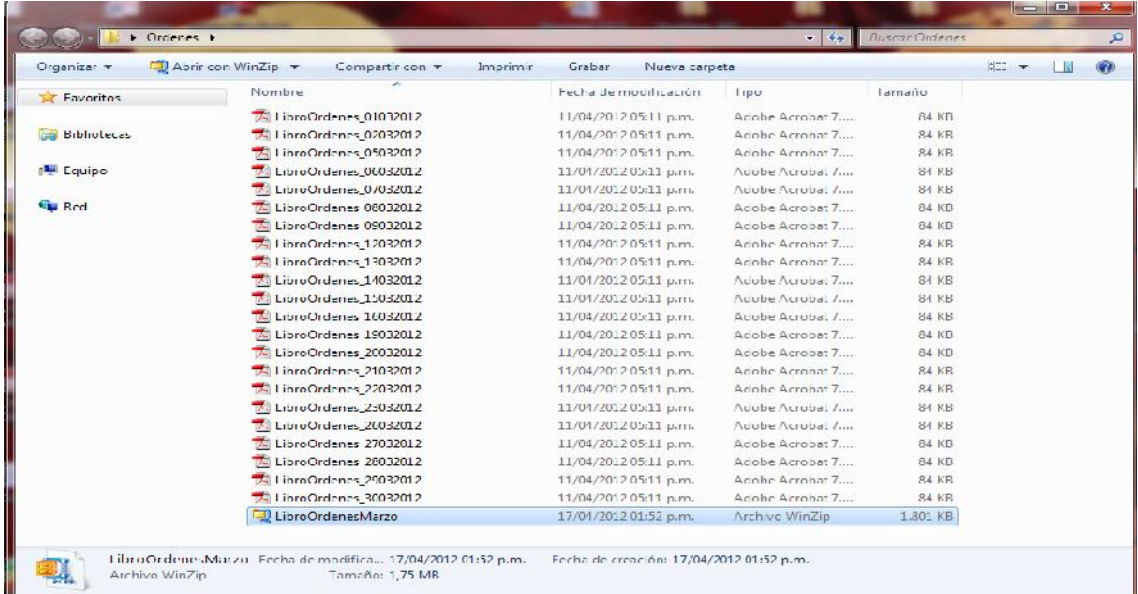

## Mercado a Término de Buenos Aires S.A.

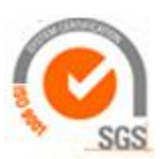

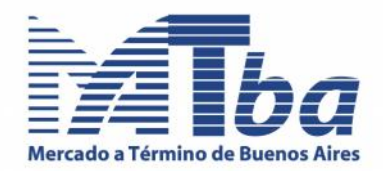

3. Descargar desde el siguiente link el archivo CSC.ZIP: http://www.matba.com.ar/aaa/CSC.zip

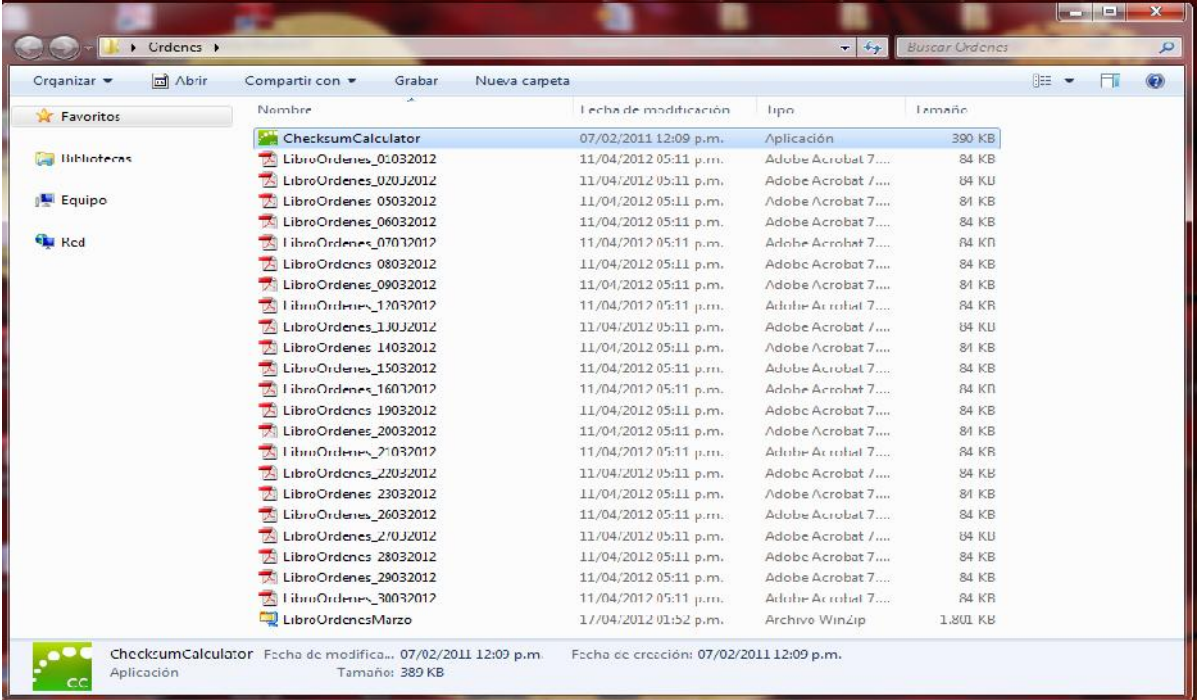

4. Descomprimir el ejecutable en la misma carpeta donde se encuentra el archivo comprimido.

5. Ejecutar el programa ChecksumCalculator.exe. Una vez que el programa haya levantado, hacer un clic en el botón *Browse*, para ubicar el archivo .ZIP generado en el punto 2.

6. Una vez ubicado el archivo, hacer un clic en el botón *Calculate*. En este momento el programa comenzara a realizad el cálculo del resumen del archivo seleccionado, y devolverá el mencionado resumen en el cuadro de texto *Checksum to use in Maas360 (SHA-1).*

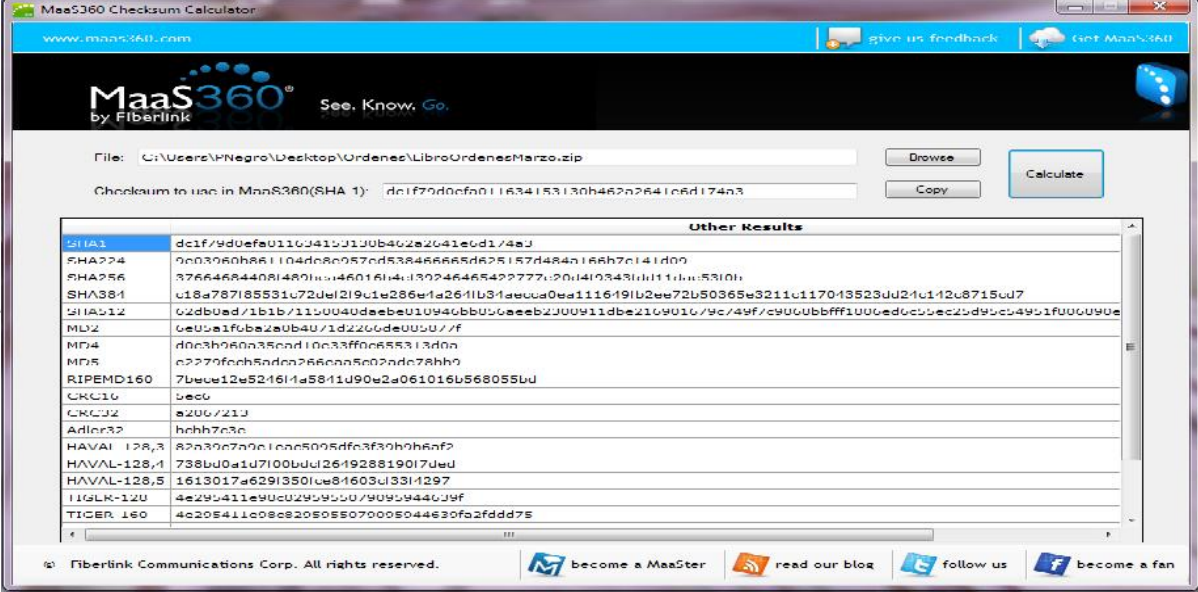

### Mercado a Término de Buenos Aires S.A.

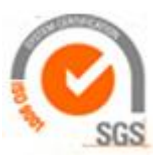

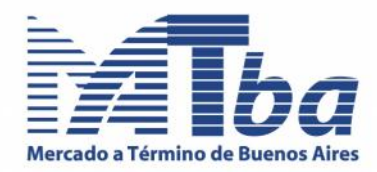

### **Anexo V. Carta a remitir por el agente al MATba para ejercer opción.**

#### **Sres. Mercado a Término de Buenos Aires.**

### **REF. Opción método de resguardo de Libros**

Por medio de la presente nos dirigimos a Uds. a los efectos de informarles el modo de resguardo a emplear para el llevado de los Libros de Órdenes y Operaciones:

**( ) Resguardo en Soporte Electrónico**. Como consecuencia de lo expuesto, el Registro de Operaciones con Clientes Propios será llevado de la forma indicada por el Criterio Interpretativo Nº 59 de la CNV.

**( ) Resguardo en Soporte Papel**. Asimismo, el Registro de Operaciones con Clientes Propios será llevado de la forma indicada por el Criterio Interpretativo Nº 59 de la CNV (tachar en caso de no corresponder)

Saludamos a Uds. atentamente.

### Mercado a Término de Buenos Aires S.A.

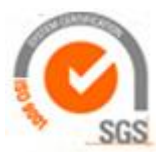

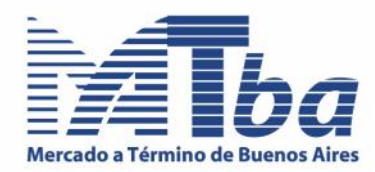

## **Anexo VI. Modelos de Libros de Operaciones en Soporte Papel. Datos mínimos requeridos.**

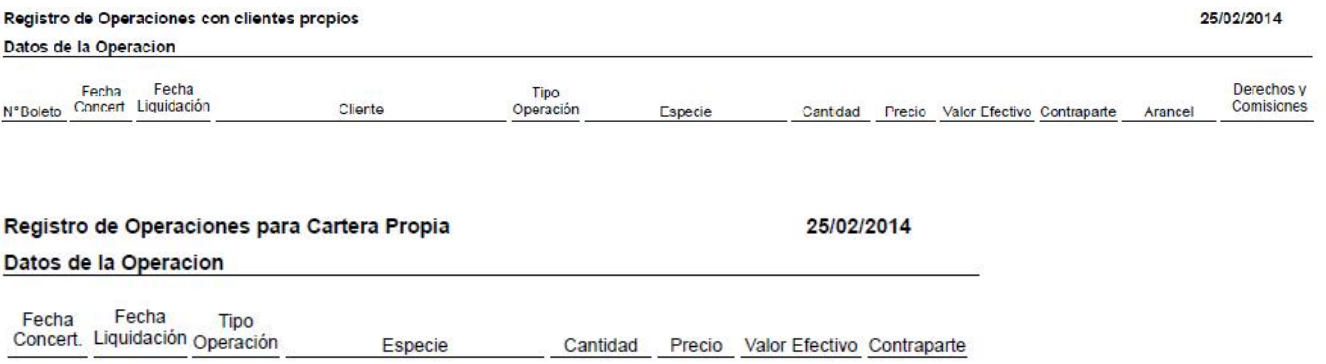

### Mercado a Término de Buenos Aires S.A.

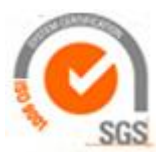